## 1. Принятие к учету ОС

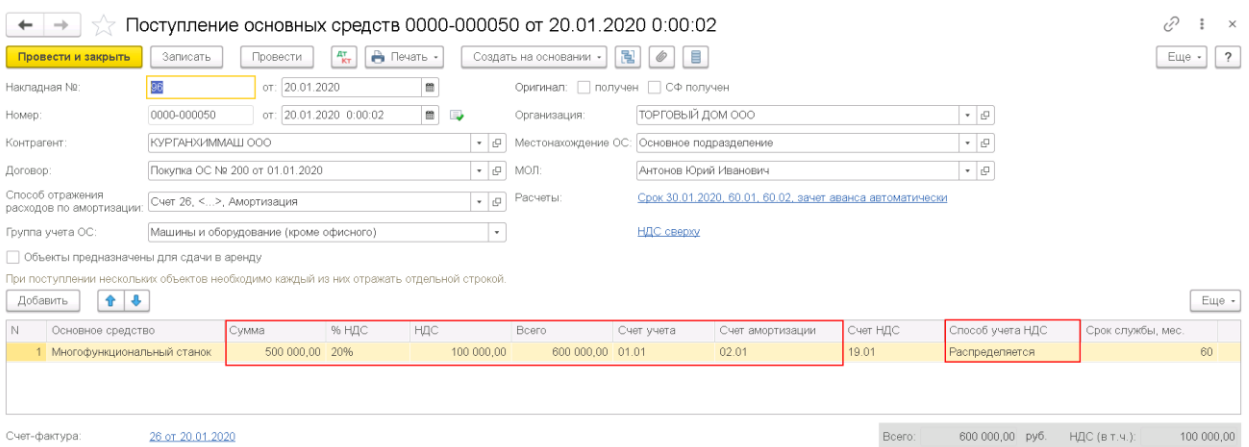

#### Проводки по документам:

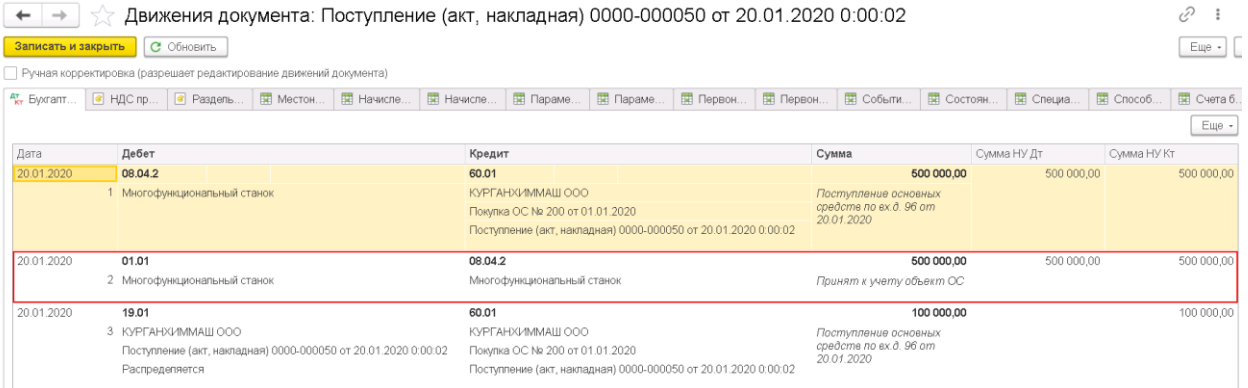

# 2. ОСВ по счету 01.01

#### ооо "торговый дом"

#### Оборотно-сальдовая ведомость по счету 01.01 за 20 января 2020 г.

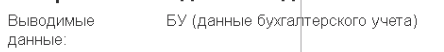

Отбор: — Основные средства Равно "Многофункциональный станок"

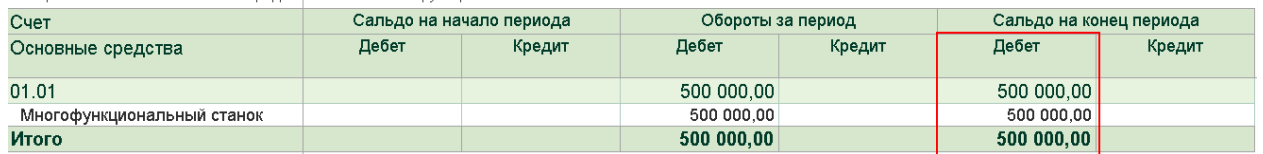

3. Распределение НДС

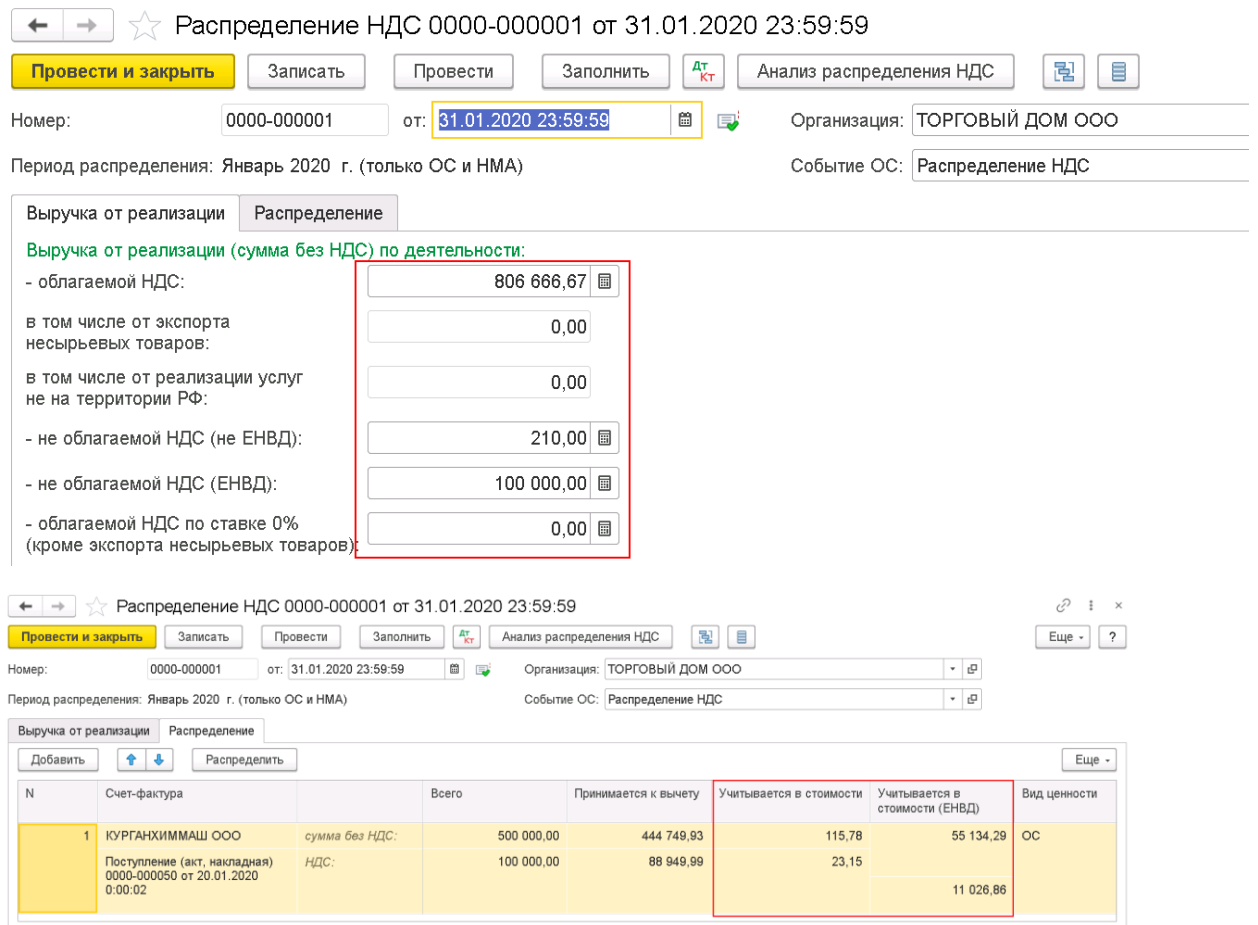

### 4. Карточка счета 01.01

### 000 "ТОРГОВЫЙ ДОМ"

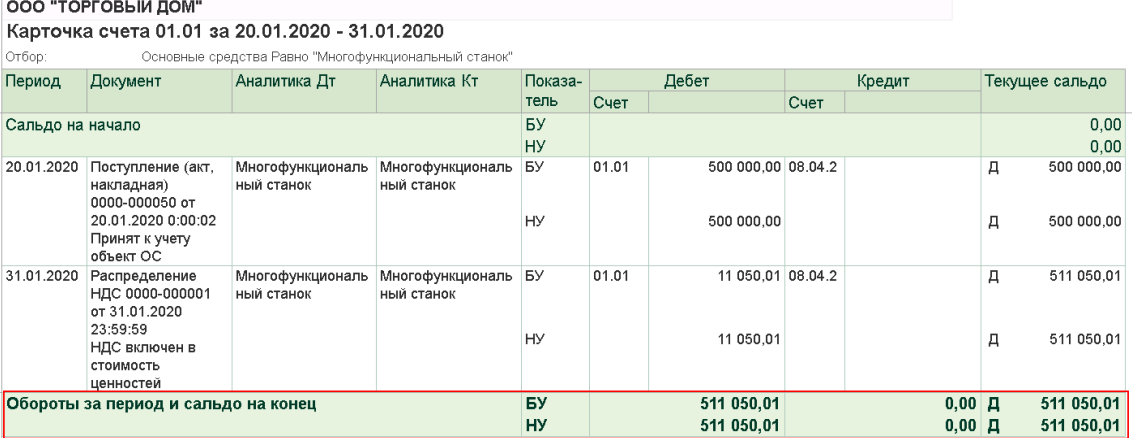

# 5. Справка- расчет амортизации в НУ

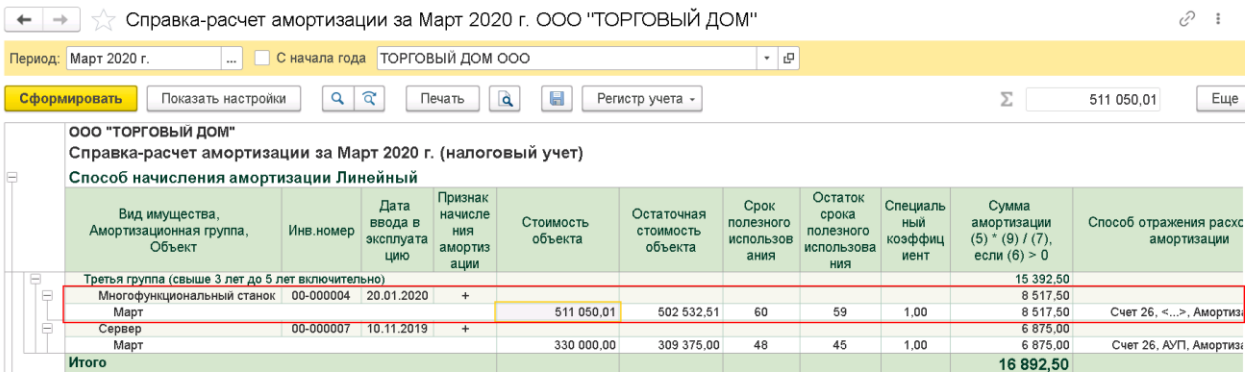

### 6. Справка-расчет амортизации в БУ

ооо "торговый дом"<br>Справка-расчет амортизации за Март 2020 г. (бухгалтерский учет)<br>Способ начисления амортизации Линейный способ

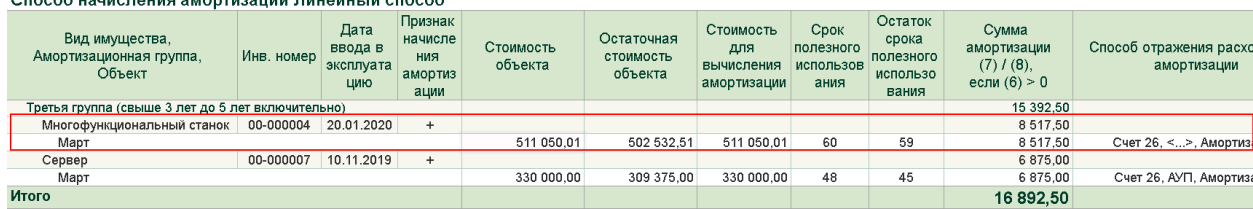